## **Manual Installing Php On Iis 6.0**>>>CLICK HERE<<<

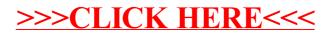